QuarkXPress - Perfectionnement

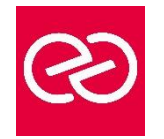

*Mise à jour janv. 2023*

**Durée :** 2 jours - 14 heures

## **OBJECTIFS PÉDAGOGIQUES**

• Acquérir une parfaite maîtrise de la mise en page ; préparer un document pour l'imprimeur.

## **PRÉREQUIS**

- Bonne utilisation de l'environnement informatique Mac ou PC
- Connaître les fonctions de base du logiciel

# **PARTICIPANTS**

## **MOYENS PÉDAGOGIQUES**

- Réflexion de groupe et apports théoriques du formateur
- Travail d'échange avec les participants sous forme de réunion-discussion
- Utilisation de cas concrets issus de l'expérience professionnelle
- Validation des acquis par des questionnaires, des tests d'évaluation, des mises en situation et des jeux pédagogiques.
- Alternance entre apports théoriques et exercices pratiques (en moyenne 30 à 50%)
- Remise d'un support de cours.

## **MODALITÉS D'ÉVALUATION**

- Feuille de présence signée en demi-journée
- Évaluation des acquis tout au long de la formation
- Questionnaire de satisfaction
- Attestation de stage à chaque apprenant
- Positionnement préalable oral ou écrit
- Évaluation formative tout au long de la formation
- Évaluation sommative faite par le formateur ou à l'aide des certifications disponibles

## **MOYENS TECHNIQUES EN PRÉSENTIEL**

• Accueil des stagiaires dans une salle dédiée à la formation, équipée d'ordinateurs, d'un vidéo projecteur, d'un tableau blanc et de paperboard

#### **MOYENS TECHNIQUES DES CLASSES À DISTANCE**

- A l'aide d'un logiciel comme Teams, Zoom... un micro et éventuellement une caméra pour l'apprenant,
- suivez une formation en temps réel et entièrement à distance. Lors de la classe en ligne, les apprenants interagissent et communiquent entre eux et avec le formateur
- Les formations en distanciel sont organisées en Inter-Entreprises comme en Intra-Entreprise
- L'accès à l'environnement d'apprentissage (support de cours, labs) ainsi qu'aux preuves de suivi et d'assiduité (émargement, évaluation) est assuré
- Les participants recevront une convocation avec lien de connexion
- Pour toute question avant et pendant le parcours, une assistance technique et pédagogique est à disposition auprès de notre équipe par téléphone au 03 25 80 08 64 ou par mail à secretariat@feep-entreprises.fr

#### **ORGANISATION**

• Les cours ont lieu de 9h à 12h30 et de 13h30 à 17h

#### **PROFIL FORMATEUR**

- Nos formateurs sont des experts dans leurs domaines d'intervention
- Leur expérience de terrain et leurs qualités pédagogiques constituent un gage de qualité.

#### **ACCESSIBILITÉ**

• Notre organisme peut vous offrir des possibilités d'adaptation et/ou de compensations spécifiques si elles sont nécessaires à l'amélioration de vos apprentissages sur l'ensemble de nos formations. Aussi, si vous rencontrez une quelconque difficulté, nous vous invitons à nous contacter directement afin d'étudier ensemble les possibilités de suivre la formation

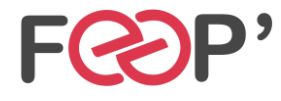

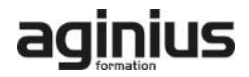

# **Programme de formation**

# **Interface**

- Espace de travail
- Préférences et personnalisation de Xpress

# **Les blocs**

- Outil Bézier
- Fusionner et diviser des blocs
- Contenus partagés

# **Les calques**

• Gestion des calques et organisation

# **Texte et typographie**

- Vectorisation du texte
- Blocs ancrés au texte
- Filets de paragraphe
- Créer des listes, des tables des matières et des index
- Hyperliens
- Feuilles de style de caractères
- Feuilles de style de paragraphes

# **Gestion d'images**

- Détourer une image
- Effets d'images
- Importations PSD, EPS, TIFF
- Réglages des images en amont
- Résolution de l'image
- Import d'images dans les tableaux

## **Méthodes de production et mise en page**

- Document et mises en pages multiples
- Bibliothèque
- Création de gabarits
- Foliotage automatique
- Calculer une grille de conception
- Créer des filets, des tirets et des rayures
- Notion de livre
- Composition de zones

## **Finalisation**

- Exportation PDF et EPS
- Contrôle général du document, des importations, des polices

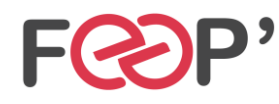

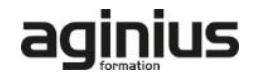